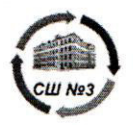

Муниципальное казённое общеобразовательное учреждение «Средняя общеобразовательная школа №3 (МКОУ «Средняя школа № 3»)

Согласовано Протокол педагогического совета Boaryours 20125.

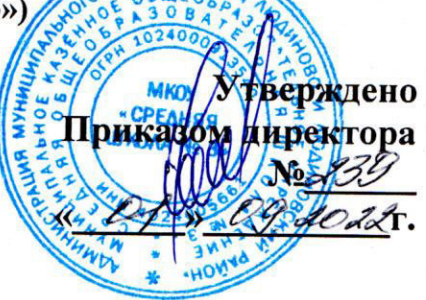

# ДОПОЛНИТЕЛЬНАЯ ОБЩЕОБРАЗОВАТЕЛЬНАЯ ОБЩЕРАЗВИВАЮЩАЯ ПРОГРАММА ТЕХНИЧЕСКОЙ НАПРАВЛЕННОСТИ «Компьютерный дизайн для детей 14-17 лет»

Срок реализации: 1год Возраст детей: 14-17 лет

Орешкина Анжела Юрьевна утитель информатики

Людиново 2022

#### **Раздел 1. «Комплекс основных характеристик программы»**

#### **1.1. Пояснительная записка**

Данная программа является дополнительной общеобразовательной общеразвивающей технической направленности, очной формы обучения, сроком реализации 1 год, для детей 14-17 лет базового уровня освоения.

Программа позволяет дать основные представления обучающихся о работе с графическими редакторами, овладению элементарных навыков редактирования изображений, работе с графическим пером и планшетом.

В мире современных технологий компьютерная графика занимает по популярности одно из первых мест. Она используется для создания мультипликационных фильмов, анимации, компьютерных игр, сайтов, рекламы. Эти сферы понятны и очень привлекательны для ребят, поэтому все большее число учащихся хочет научиться создавать свою виртуальную реальность, применяя имеющиеся графические пакеты. Формирование интереса к овладению ИКТ знаний и умений является важным средством повышения качества обучения учеников. Процесс создания компьютерного рисунка значительно отличается от традиционного понятия "рисование". С помощью графического редактора на экране компьютера можно создавать сложные многоцветные композиции, редактировать их, меняя и улучшая, вводить в рисунок различные шрифтовые элементы, получать на основе созданных композиций готовую печатную продукцию.

Проект программы составлен в соответствии с государственными требованиями к образовательным программам системы дополнительного образования детей на основе следующих нормативных документов *(список необходимо отслеживать и обновлять)* 

1.Федеральный закон от 29 декабря 2012 года № 273-ФЗ «Об образовании в Российской Федерации»;

2.Приказ Министерства просвещения Российской Федерации от 09 ноября 2018 года № 196 «Об утверждении порядка организации и осуществления образовательной деятельности по дополнительным общеобразовательным программам»;

3.Письмо Минобрнауки РФ от 18.11.2015 № 09-3242 «О направлении рекомендаций» (вместе «Методические рекомендации по проектированию дополнительных общеразвивающих программ (включая разноуровневые программы)»;

4. Распоряжение Правительства Российской Федерации от 4 сентября 2014 года № 1726-р «Концепция развития дополнительного образования детей»;

5. Распоряжение Правительства Российской Федерации от 29 мая 2015 года № 996-р «Стратегия развития воспитания в Российской Федерации на период до 2025 года»;

6. Постановление Правительства Российской Федерации от 30 декабря 2015 года  $N$ <sup>o</sup> 1493 «О государственной программе «Патриотическое воспитание граждан Российской Федерации на 2016-2020 годы»;

7. Постановление Главного государственного санитарного врача РФ от 04.07.2014 № 41 «Об утверждении СанПиН 2.4.4.3172-14 «Санитарноэпидемиологические требования к устройству, содержанию и организации режима работы образовательных организаций дополнительного образования детей»;

8.Федеральная целевая программа развития образования на 2016-2020 годы, утвержденная Постановлением Правительства Российской Федерации от 23 мая 2015 года № 1499;

9.Устав учреждения. Локальные нормативные акты учреждения.

**Актуальность** данной программы заключается в том, что дает учащимся возможность познакомиться с приемами работы художника-дизайнера и использованием информационных технологий в области современной компьютерной графики и дизайна.

**Новизна** данной дополнительной общеобразовательной общеразвивающей программы состоит в том, что касается работы школьников с графическими планшетами и графическими редакторами в интернете.

**Отличительная особенность** данной программы заключается в большом количестве практических и творческих заданий.

**Программа модифицированная,** разработана на основе рабочей программы Залоговой Л.А. Компьютерная графика. Элективный курс: Практикум. – М.: БИНОМ. Лаборатория знаний, 2005 и авторской программы дополнительного образования для детей Бодаревой М.Д. «Компьютерная графика» Санкт-Петербург 2009 г.

**Особенности возрастной группы**  Обучение рассчитано на детей 14-17 лет **Уровень освоения программы –**базовый **Объём программы – 34** часа **Срок освоения программы – 1 год Режим занятий:** 1 раз в неделю по 1 часу

**Условия реализации программы:** набор в группы по 15 человек осуществляется по желанию детей с учетом возраста.

### 1.2. Цель и задачи

#### Цель программы:

Формирование условий для учащихся, при которых они смогут создавать иллюстрации различного уровня сложности и анимацию, редактировать изображения.

### Обучающие:

Залачи:

- научить создавать графические файлы разных форматов и целесообразность их использования при работе с различными графическими программами
- освоить базовые навыки для создания и обработки растровой и векторной графики
- показать особенности, лостоинства и нелостатки растровой и векторной графики
- способствовать развитию навыков компьютерной грамотности
- расширить знания учащихся о возможностях компьютера, областях его применения

#### Воспитательные:

- привить интерес к творческому процессу создания изображения
- создать условия для формирование творческого подхода к поставленной задаче  $\bullet$
- обеспечить повышение общекультурного уровня учащихся
- формированию стремления  $\mathbf{K}$ овладению техникой исследования

#### Развивающие:

- развить навыки сознательного и рационального использования компьютера в  $\bullet$ своей повседневной, учебной, а затем профессиональной деятельности
- $\bullet$ развить представления о роли новых информационных технологий в развитии общества, изменении содержания и характера деятельности человека.
- развить креативность и творческое мышление, воображение школьников  $\bullet$
- развить эстетический и художественный вкус при создании графических работ

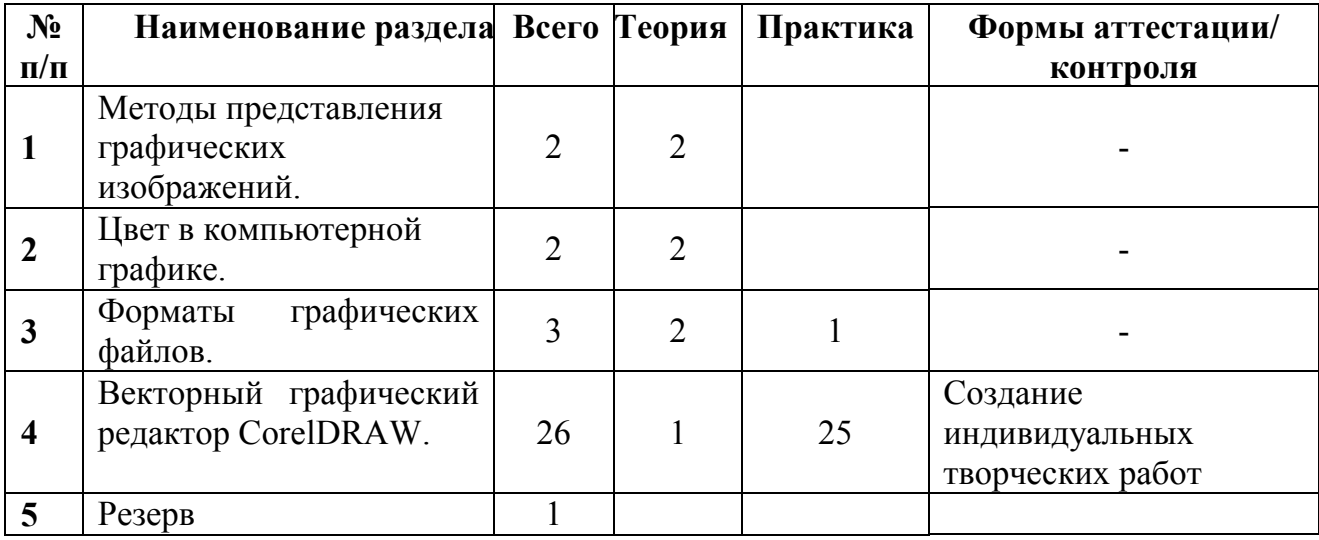

### 1.3. Учебный план

#### **1.4. Содержание программы**

#### **1. Методы представления графических изображений**

*Теория.* Растровая графика. Достоинства растровой графики. Недостатки растровой графики. Векторная графика. Достоинства векторной графики. Недостатки векторной графики. Сравнение растровой и векторной графики. Особенности растровых и векторных программ.

#### **2. Цвет в компьютерной графике**

*Теория.* Описание цветовых оттенков на экране монитора и на принтере (цветовые модели). Цветовая модель **RGB.** Формирование собственных цветовых оттенков на экране монитора. Цветовая модель **CMYK.** Формирование собственных цветовых оттенков при печати изображений. Взаимосвязь цветовых моделей **RGB** и **CMYK.** Кодирование цвета в различных графических программах. Цветовая модель **HSB** (Тон — Насыщенность — Яркость).

#### **3. Форматы графических файлов**

*Теория.* Векторные форматы. Растровые форматы. Методы сжатия графических данных.

*Практика.* Сохранение изображений в стандартных форматах, а также собственных форматах графических программ. Преобразование файлов из одного формата в другой.

#### **4. Векторный графический редактор CorelDRAW**

*Теория.* Особенности меню. Рабочий лист. Организация панели инструментов. Панель свойств. Палитра цветов. Строка состояния.

*Практика.* Рисование линий, прямоугольников, квадратов, эллипсов, окружностей, дуг, секторов, многоугольников и звезд. Выделение объектов. Операции над объектами: перемещение, копирование, удаление, зеркальное отражение, вращение, масштабирование. Изменение масштаба просмотра при прорисовке мелких деталей. Особенности создания иллюстраций на компьютере.

Закраска объекта (заливка). Однородная, градиентная, узорчатая и текстурная заливки. Формирование собственной палитры цветов. Использование встроенных палитр. Инструменты для точного рисования и расположения объектов относительно друг друга: линейки, направляющие, сетка. Режимы вывода объектов на экран: каркасный, нормальный, улучшенный.

Особенности рисования кривых. Важнейшие элементы кривых: узлы и траектории. Редактирование формы кривой. Рекомендации по созданию рисунков из кривых. Изменение порядка расположения объектов. Выравнивание объектов на рабочем листе и относительно друг друга. Методы объединения объектов: группирование, комбинирование, сваривание. Исключение одного объекта из другого.

Метод выдавливания для получения объемных изображений. Перспективные и изометрические изображения. Закраска, вращение, подсветка объемных изображений.

Создание технических рисунков. Создание выпуклых и вогнутых объектов. Получение художественных эффектов.

Особенности простого и фигурного текста. Оформление текста. Размещение текста вдоль траектории. Создание рельефного текста. Масштабирование, поворот и перемещение отдельных букв текста. Изменение формы символов текста.

Особенности работы с рисунками, созданными в различных версиях программы

CorelDRAW. Импорт и экспорт изображений в CorelDRAW.

## **5. Резерв**

### **1.5. Планируемые результаты**

### **Предметные результаты:**

- **Обучающиеся будут знать:**
- особенности, достоинства и недостатки растровой графики;
- особенности, достоинства и недостатки векторной графики;
- методы описания цветов в компьютерной графике цветовые модели;
- способы получения цветовых оттенков на экране и принтере;
- способы хранения изображений в файлах растрового и векторного формата;
- методы сжатия графических данных;
- проблемы преобразования форматов графических файлов;
- назначение и функции различных графических программ
- **Обучающиеся будут уметь:**
- создавать собственные иллюстрации, используя главные инструменты векторной программы CorelDRAW, а именно:
- создавать рисунки из простых объектов (линий, дуг, окружностей и т.д.);
- выполнять основные операции над объектами (удаление, перемещение, масштабирование, вращение, зеркальное отражение и др.);
- формировать собственные цветовые оттенки в различных цветовых моделях;
- закрашивать рисунки, используя различные виды заливок;
- работать с контурами объектов;
- создавать рисунки из кривых;
- создавать иллюстрации с использованием методов упорядочения и объединения объектов;
- получать объёмные изображения;
- применять различные графические эффекты (объём, перетекание, фигурная подрезка и др.);
- создавать надписи, заголовки, размещать текст по траектории

## **Личностные результаты:**

- готовность и способность к осознанному выбору и построению дальнейшей индивидуальной траектории образования на базе ориентировки в мире профессий и профессиональных предпочтений, с учетом устойчивых познавательных интересов;
- освоенность социальных норм, правил поведения, ролей и форм социальной жизни в группах и сообществах;
- сформированность ценности безопасного образа жизни;
- интериоризация правил индивидуального и коллективного безопасного поведения в информационно-коммуникационной среде.

## **Метапредметные результаты:**

- идентифицировать собственные проблемы и определять главную проблему;  $\bullet$
- решения проблемы. формулировать • выдвигать версии гипотезы, предвосхищать конечный результат;
- обосновывать и осуществлять выбор наиболее эффективных способов решения  $\bullet$ учебных и познавательных задач;
- выстраивать жизненные планы на краткосрочное будущее (заявлять целевые  $\bullet$ ориентиры, ставить адекватные им задачи и предлагать действия, указывая и обосновывая логическую последовательность шагов);
- описывать свой опыт, оформляя его для передачи другим людям в виде  $\bullet$ технологии решения практических задач определенного класса;
- оценивать свою деятельность, аргументируя причины достижения или  $\bullet$ отсутствия планируемого результата;
- принимать решение в учебной ситуации и нести за него ответственность:  $\bullet$
- определять обстоятельства, которые предшествовали возникновению связи  $\bullet$ между явлениями, из этих обстоятельств выделять определяющие, способные быть причиной данного явления;
- вербализировать эмоциональное впечатление, оказанное на него источником;  $\bullet$
- переводить сложную по составу (многоаспектную) информацию **ИЗ**  $\bullet$ графического или формализованного (символьного) представления в текстовое, и наоборот;
- анализировать / рефлексировать опыт разработки и реализации учебного  $\bullet$ исследования (теоретического, эмпирического) проекта,  $He$ основе предложенной проблемной ситуации, поставленной цели и / или заданных критериев оценки продукта / результата;
- принимать позицию собеседника, понимая позицию другого, различать в его  $\bullet$ речи: мнение (точку зрения), доказательство (аргументы), факты, гипотезы, аксиомы, теории;
- целенаправленно  $\bullet$ искать  $\mathbf{M}$ использовать информационные ресурсы, необходимые для решения учебных и практический задач с помощью средств ИКТ:
- $\bullet$ выбирать, строить и использовать адекватную информационную модель для передачи своих мыслей средствами естественных и формальных языков в соответствии с условиями коммуникации;
- использовать компьютерные технологии (включая выбор адекватных задаче  $\bullet$ инструментальных программно-аппаратных средств и сервисов) для решения информационных и коммуникационных учебных задач;
- использовать информацию с учетом этических и правовых норм

#### **Раздел 2. «Комплекс организационно-педагогических условий»**

#### **2.1. Календарно - тематический план**

(составляется ежегодно) вынесено в «Рабочую программу» (Приложение 1).

### **2.2. Условия реализации программы Материально-техническое обеспечение**

Успешной реализации учебного процесса способствует соответствующая материально-техническая база.

**Наличие:** 1. учебный кабинет информатики для занятий с детьми;

2. рабочее компьютерное место для каждого ребенка;

3. проектор с экраном для демонстрации

4. графические планшеты

#### **Наглядное обеспечение**

**1.** Презентации по темам программы

#### **Дидактическое обеспечение**

Дидактический материал включает в себя специальную и дополнительную литературу, разработки отдельных методических аспектов необходимых для проведения занятий (Приложение 2).

#### **2.3. Формы аттестации**

Два раза в год во всех группах проводится промежуточная и итоговая аттестация, которая отслеживает личностный рост ребёнка по следующим параметрам:

- усвоение знаний по базовым темам программы;
- овладение умениями и навыками по работе в графических редакторах;
- развитие художественного вкуса;
- формирование коммуникативных качеств, трудолюбия и работоспособности.

**Используются следующие формы проверки:** защита творческих индивидуальных работ, проектов, выставка и т.д.

**Методы проверки:** наблюдение, анализ творческих и практических работ.

Итоговая аттестация осуществляется в форме защиты индивидуальной творческой работы

#### **2.4. Контрольно-оценочные материалы**

На занятиях применяется поурочный, тематический и итоговый контроль. Уровень освоения материала выявляется в беседах, в выполнении практических и творческих заданий. В течение года ведется индивидуальное педагогическое наблюдение за творческим развитием каждого обучающегося (Приложение 3).

Результаты освоения программного материала определяются по трём уровням: высокий, средний, низкий.

Используется 10- бальная система оценки результатов

8

#### 8-10 баллов – высокий уровень,

4 - 7 баллов – средний уровень,

1 - 3 балла – низкий уровень

Важными показателями успешности освоения программы являются: развитие интереса обучающихся к созданию творческих работ в графических редакторах.

#### **2.5. Методическое обеспечение**

Наиболее приемлемой формой организации образовательного процесса в этом виде деятельности является практические творческие работы, т.к. они отражают уровень овладения навыками работы в графических редакторах и позволяют учащемся реализовать свои творческие возможности.

Организация образовательного процесса по данной программе предполагает создание для обучающихся творческой, свободной, комфортной среды. Этому способствует использование **методов обучения**, позволяющих достичь максимального результата. К ним относятся беседа, рассказ, объяснения, показ, демонстрация иллюстративного материала. Применяются **активные методы обучения:** выполнение практических работ, групповых и индивидуальных проектов, выставки. Активно используются **современные образовательные технологии:** проектные, информационно-коммуникационные, личностно-ориентированного обучения, технологии мастерских.

Познавательный интерес детей усиливается за счет систематического просмотра видеоматериалов, участия в выставках и конкурсах.

Занятия по программе строятся на следующих принципах:

усвоения материала от простого к сложному, единства воспитания и обучения, последовательности, доступности, индивидуальности, самореализации.

**Характер деятельности обучающихся:** проектный, исследовательский.

Программа рассчитана на подростково-юношеский возраст и предполагает установление оптимального разрешения его кризиса, в методико-педагогическом плане ориентирована на системно-комплексный подход в выборе форм и методов обучения.

Программа предполагает обязательное освоение ряда взаимосвязанных учебных дисциплин: естественнонаучных (информатика, математика); изобразительного искусства (жанр-портрет, пейзаж, натюрморт); психологии общения.

#### **2.6. Рабочая программа**

Составляется ежегодно и выносится в отдельный документ (приложение 1)

#### **2.7. Список литературы**

#### **Литература для педагога**

#### *Основная*

- 1. Залогова Л.А. Компьютерная графика: Элективный курс. М.-Бином. Лаборатория знаний, 2009.
- 2. Залогова Л.А. Компьютерная графика. М.-Бином. Лаборатория знаний, 2009.

#### *Дополнительная*

1. Тайц A.M., Тайц A.A. CorelDRAW 11. — СПб.: БХВ-Петербург, 2008.

### **Сайты, использованные для разработки программы и организации образовательного процесса***:*

1. Графические программы http://www.softportal.com

### **Литература для детей**

*Основная* 

1. Залогова Л.А. Компьютерная графика: Элективный курс. Практикум. – М.- Бином. Лаборатория знаний, 2009.

2. Залогова Л.А. Компьютерная графика. Практикум. – М.-Бином. Лаборатория знаний, 2009.

*Дополнительная* 

1. Тайц A.M., Тайц A.A. CorelDRAW 11. — СПб.: БХВ-Петербург, 2008.

# **ПРИЛОЖЕНИЕ 1**

### **Календарно - тематическое планирование программы «Компьютерный дизайн» возраст 14-17 лет педагог дополнительного образования Орешкина Анжела Юрьевна группа 1 года обучения**

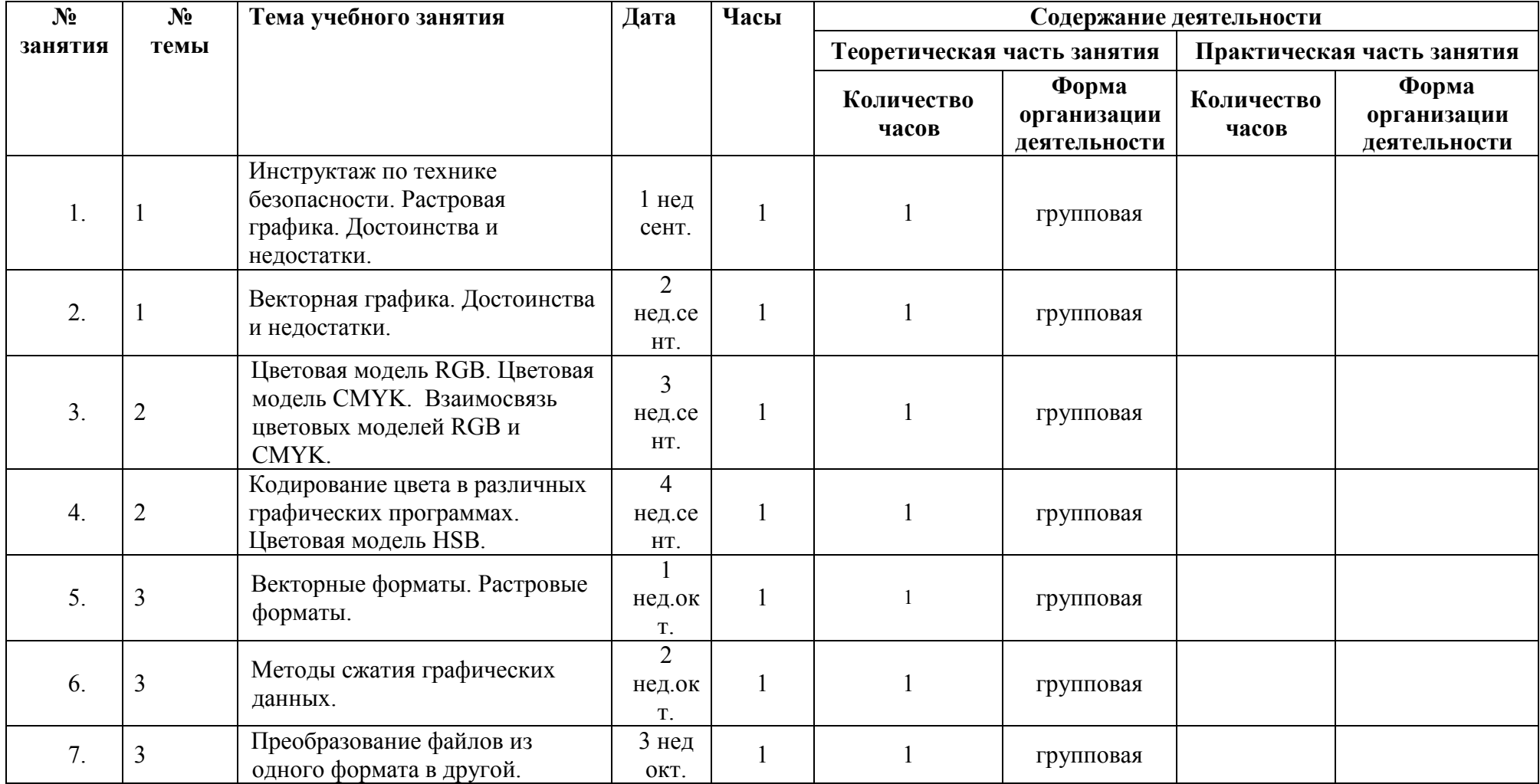

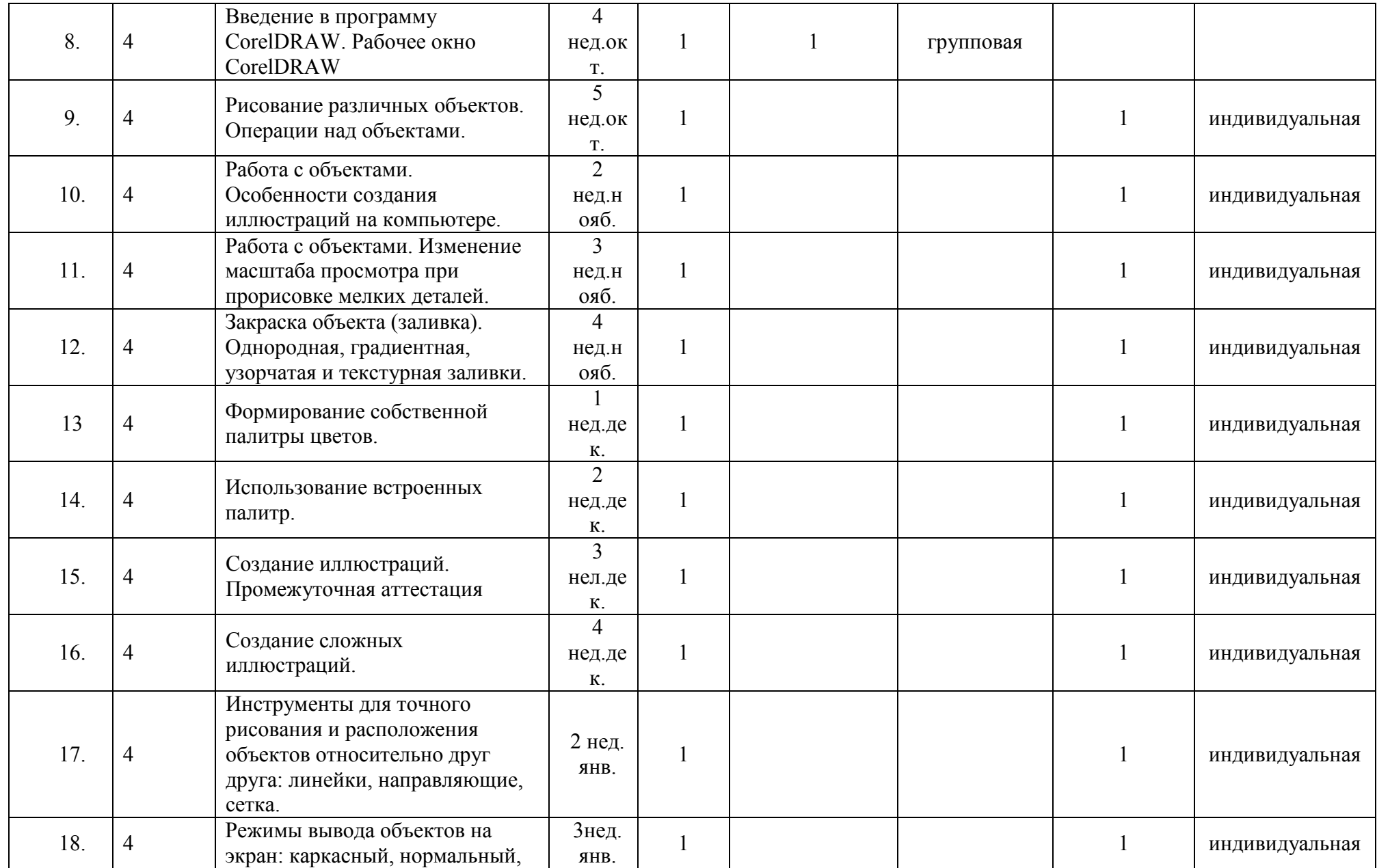

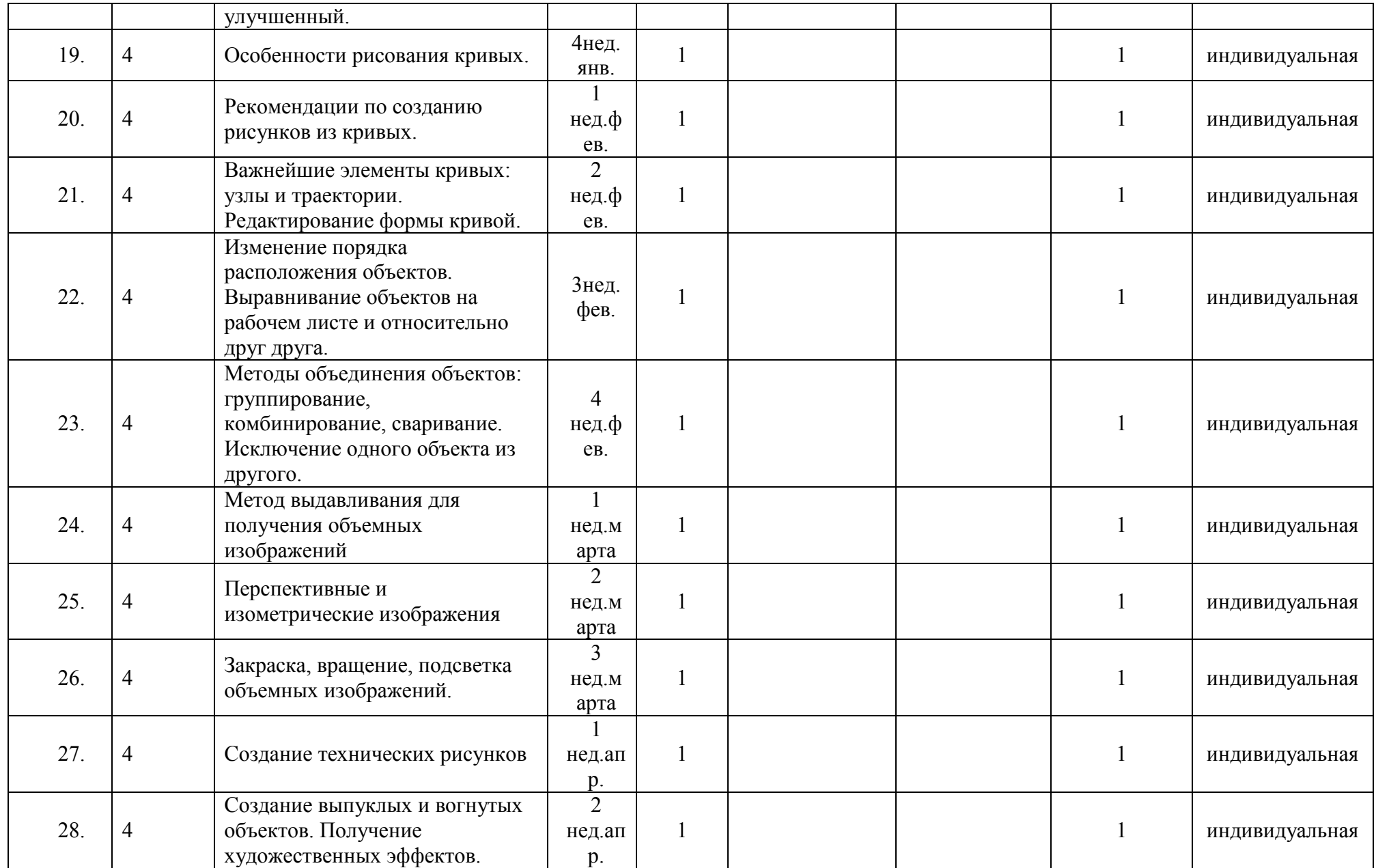

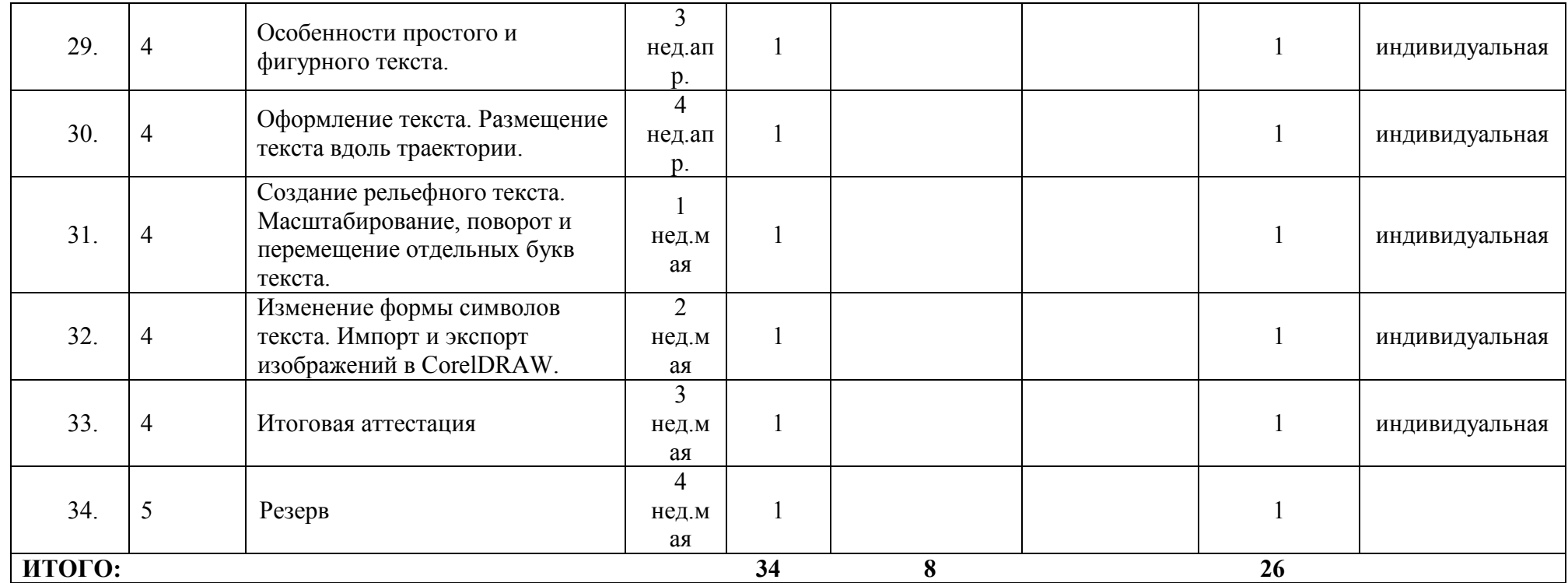

#### **Список примеров дидактического материала**

**Содержание инструктажа по правилам техники безопасности для обучающихся в кабинете информатики** 

#### **Общее положения:**

- К работе в компьютерном классе допускаются лица, прошедшие данную инструкцию по технике безопасности и правилам поведения, медицинский осмотр и не имеющие противопоказаний по состоянию здоровья;
- Работа учащихся в компьютерном классе разрешается только в присутствии преподавателя;
- Во время занятий посторонние лица могут находиться в классе только с разрешения преподавателя;
- Во время перемен между уроками проводится обязательное проветривание компьютерного кабинета с обязательным выходом учащихся из класса;

### **Помните, что каждый учащийся в ответе за состояние своего рабочего места и сохранность размещенного на нем оборудования.**

#### **Перед началом работы необходимо:**

- Убедиться в отсутствии видимых повреждений на рабочем месте;
- Разместить на столе тетради, учебные пособия так, чтобы они не мешали работе на компьютере;
- Принять правильною рабочую позу;
- Посмотреть на индикатор монитора и системного блока и определить, включён или выключен компьютер. Переместите мышь, если компьютер находится в энергосберегающем состоянии или включить монитор, если он был выключен.

### **При работе в компьютерном классе категорически запрещается:**

- Находиться в классе в верхней или во влажной одежде;
- Класть одежду и сумки на столы;
- Находиться в классе с напитками и едой;
- Располагаться сбоку или сзади от включенного монитора;
- Присоединять или отсоединять кабели, трогать разъемы, провода и розетки;
- Передвигать компьютеры и мониторы;
- Открывать системный блок;
- Прикасаться к экрану монитора;
- Включать и выключать компьютеры самостоятельно;
- Пытаться самостоятельно устранять неисправности в работе аппаратуры;
- Перекрывать вентиляционные отверстия на системном блоке и мониторе;
- Ударять по клавиатуре, бесцельно нажимать на клавиши;
- Класть книги, тетради и другие вещи на клавиатуру, монитор и системный блок;
- Удалять и перемещать чужие файлы;
- Использовать дискеты, СD-DVD-диски, USBфлэш-диски без разрешения учителя. Если такое разрешение получено, то перед работой необходимо проверить их с помощью антивирусных программ;
- Приносить и запускать компьютерные игры;
- Работать при плохом самочувствии;
- Вставать без разрешения преподавателя со своих мест, когда входят посетители;
- Мешать работе других учащихся и преподавателя.

### **Находясь в компьютерном классе, учащиеся обязаны:**

- Соблюдать тишину и порядок;
- Выполнять требования преподавателя;
- Находясь в сети работать только под своим именем и паролем;
- Соблюдать режим работы (согласно п. 9.4.2. Санитарных правил и норм);
- При появлении рези в глазах, резком ухудшении видимости, невозможности сфокусировать взгляд или навести его на резкость, появления боли в пальцах и кистях рук, усиления сердцебиения немедленно покинуть рабочее место, сообщить о происшедшем преподавателю и обратиться к врачу;
- После окончания работы завершить все активные программы и корректно выключить компьютер;
- Оставить рабочее место чистым, в определенном порядке, принятом в кабинете информатики.

### **Работая за компьютером, необходимо соблюдать правила:**

- Расстояние от экрана до глаз  $70 80$  см (расстояние вытянутой руки);
- Вертикально прямая спина;
- Плечи опущены и расслаблены;
- Ноги на полу и не скрещены;
- Локти, запястья и кисти рук на одном уровне;
- Локтевые, тазобедренные, коленные, голеностопные суставы под прямым углом.

### **Требования безопасности в аварийных ситуациях:**

- При появлении программных ошибок или сбоях оборудования учащийся должен немедленно обратиться к преподавателю;
- При появлении запаха гари, необычного звука немедленно прекратить работу, и сообщить преподавателю.

### **ПРИЛОЖЕНИЕ 3**

предмета», анкета для педагогов

#### **Направле Возрастные Параметры диагностики Методы диагностики Контрольные мероприятия, характеристи ние методики диагности ки обучающихся ки**  14-17 лет Знание особенностей, Наблюдение, анкетирование, Опрос опрос, анализ творческих достоинств и недостатков I. Теоретические и 1. Теоретические и практические ЗУН практические ЗУН работ; тесты достижений растровой и векторной графики; методов описания **Обучение**  цветов в компьютерной графике — цветовые модели; способов получения цветовых оттенков на экране и принтере; методов сжатия графических данных; 14-17 лет Личностные достижения Анализ продуктов творческой Создание индивидуальных творческих обучающихся в процессе деятельности: презентации работ: усвоения предметной работ, участие в городских и II. Практическая П. Практическая программы. региональных выставках, деятельность<br>обучающихся обучающихся деятельность Создание собственных конкурсах; метод творческая творческая иллюстраций разной степени наблюдения; метод сложности, используя экспертных оценок возможности векторной программы CorelDRAW 14-17 лет 1. Самооценка (отношение к Тестирование, метод методика «Солнечная система» I.Особенност личностной и<br>личностной наблюдения Методика «Самооценка» себе) сферы 2. Творческие способности Тестирование, конкурсные и Контрольный список характеристик креативной личности Тест иные творческие креативности «Использование мероприятия, метод

экспертных оценок

**Развитие** 

# **СИСТЕМА ДИАГНОСТИКИ РЕЗУЛЬТАТИВНОСТИ ОБРАЗОВАТЕЛЬНОЙ ПРОГРАММЫ**

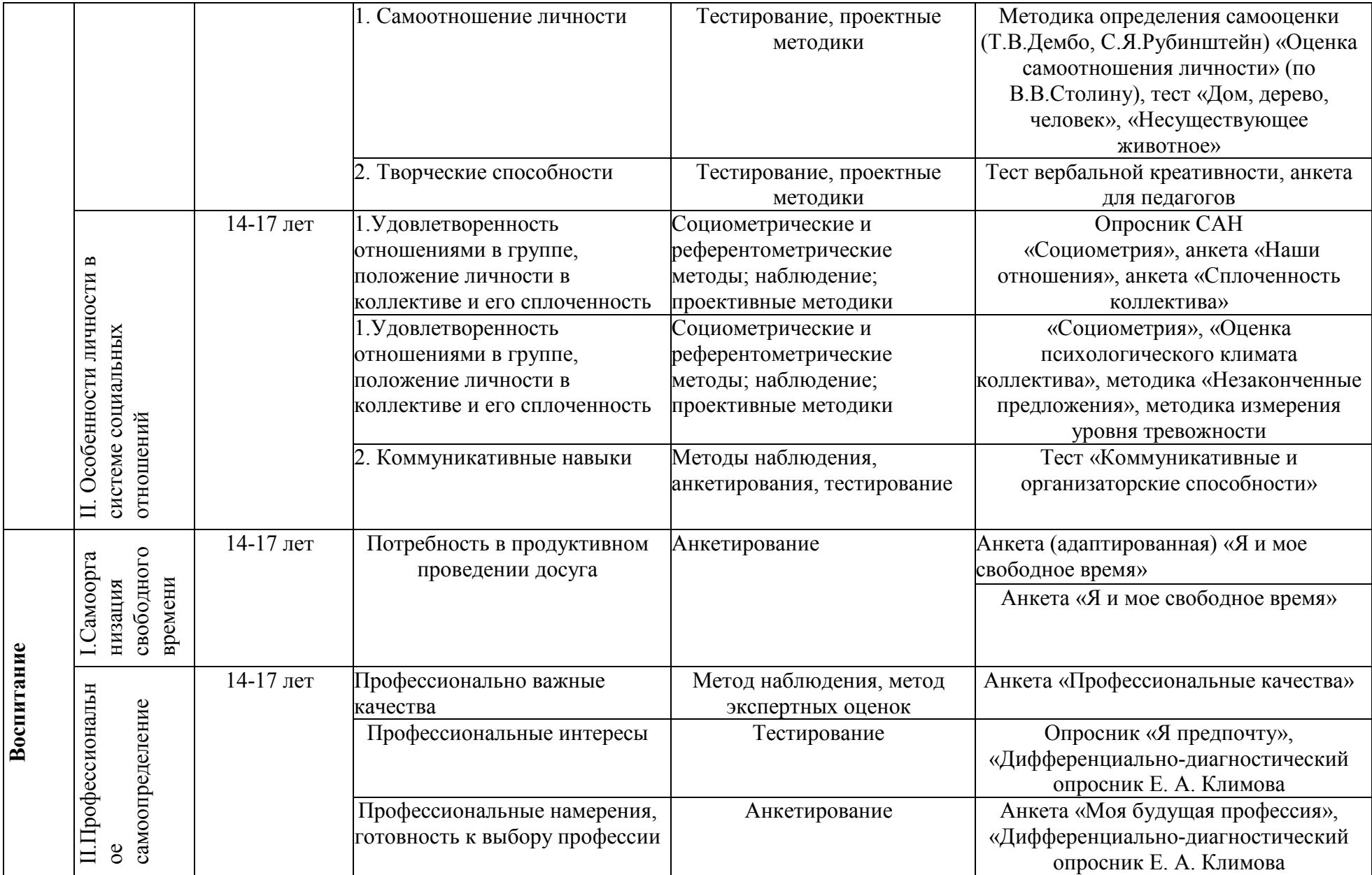

## **ПРИЛОЖЕНИЕ 4**

#### **Требования к техническому оформлению программы**

- 1. Текст набирается в редакторе Word for Windows
	- Шрифт Times New Roman 12 -14
		- Межстрочный интервал одинарный<br>• Переносы в тексте не ставятся
		- Переносы в тексте не ставятся<br>• Выравнивание текста по шири
		- Выравнивание текста по ширине
		- $A\overline{63au} 1,25 \text{ cm}$
		- Поле со всех сторон 2 см
	- Центровка заголовков и абзацы в тексте выполняются при помощи средств Word
	- Листы формата А4<br>• Таблины вставляют
	- Таблицы вставляются непосредственно в текст
- 2. Титульный лист считается первым, но не нумеруется, также, как и листы приложения